#### *Автор:*

### *Завгородний Станислав Дмитриевич*

студент

ФГАОУ ВО «Самарский национальный исследовательский

университет им. академика С.П. Королева»

г. Самара, Самарская область

## **АЛГОРИТМЫ ВЫДЕЛЕНИЯ КОНТУРОВ ИЗОБРАЖЕНИЙ**

*Аннотация: в статье рассматриваются общие принципы выделения контуров изображений. В основе работы лежат понятия о пикселе и фильтрации.*

*Ключевые слова: изображение, фильтрация, контур, матрица.*

### *Основные понятия*

Пиксель – наименьший логический элемент в двумерном цифровом изображении в растровой графики или элемент матрицы дисплеев, формирующих изображение.

Линейная оконная фильтрация – вычисление линейной комбинации значений яркости пикселов в фильтрующем окне с коэффициентами матрицы весов фильтра.

# *Введение*

*Довольно часто при анализе компьютерным зрением изображений может возникать необходимость выделения содержимого самого изображение*. *Для этого необходимо качественно отделить фон от объектов на нем*. *Наибольшее распространение получили методы Робертса*, *Превитта и Собеля*.

*Алгоритмы выделения контуров изображений*

Все перечисленные методы базируются на одном из основных свойств сигнала яркости – разрывности. Чаще всего при поиске разрывов на изображении используется скользящей маски, называемой фильтром. Она представляет собой некоторую квадратную матрицу, соответствующую указанной группе пикселей исходного изображения. Элементы этой матрицы называются коэффициентами. Преобразование изображения посредствам такой матрицы называется фильтрашией.

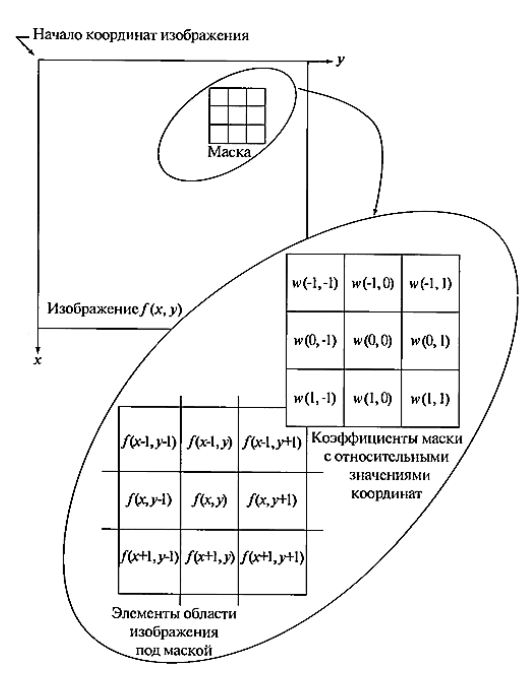

Рис. 1. Схема фильтрации

Она основана на простом перемещении по изображению маски от точки к точке. В каждой точке вычисляется отклик фильтра с использованием предварительно заданных связей. При линейной пространственной фильтрации он задается суммой произведения коэффициентов фильтра на соответствующие значения пикселей в области покрытия маски фильтра. Результат линейной фильтрации в точке  $(x, y)$  для маски представленной на рисунке 1 составит:  $R = w (-1,$ -1)  $f(x-1, y-1) + w(-1,0) f(x-1, y) + ... + w(1,1) f(x + 1, y + 1)$ . Если обнаруживается перепад яркости, то используются дискретные аналоги производных 1 и 2 порядка. Первая производная одномерной функции определяется как разность соседних элементов:  $df/dx = f(x+1) - f(x)$ . Аналогично вычисляется вторая производная:  $d^2f/dx^2 = f(x + 1) + f(x-1) - 2 f(x)$ . Вычисление первой производной цифрового изображения базируется на дискретных приближениях двумерного градиента  $\nabla$  f = [Gx/Gy] = [(d<sub>f</sub>/d<sub>x</sub>)/(d<sub>f</sub>/d<sub>y</sub>)]. Направление вектора градиента совпадает с направлением максимального изменения функции f (x, y). Очень важно брать в расчет модуль градиента  $|\nabla f| =$  sqrt  $(G_{x}^{2}+G_{y}^{2})$ , который равен значению максимальной скорости изменения функции f (x, y).

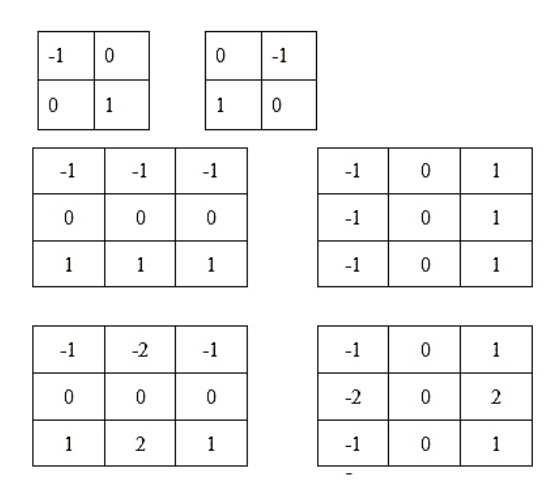

Рис. 2. Сверху маски оператора Робертса, посередине оператора Превитта,

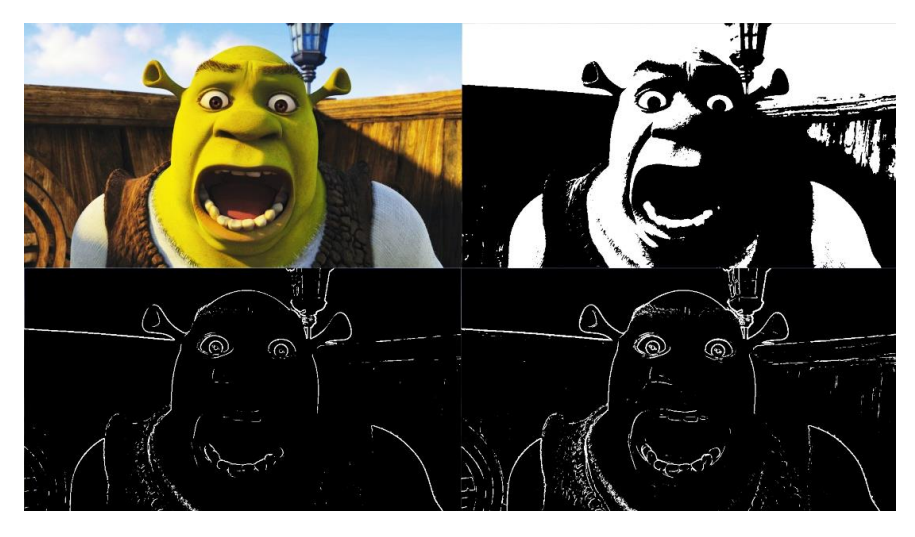

снизу оператора Собеля.

Рис. 3. Слева вверху исходное изображение, справа вверху, обработанное оператором Робертса, слева снизу – оператором Превитта, справа снизу – оператором Собеля

# *Список литературы*

1. Гонсалес Р. Цифровая обработка изображений / Р. Гонсалес, Р. Вудс. – М.: Техносфера, 2005. – 1007 с.